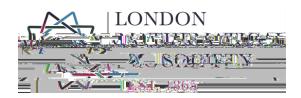

This guide serves to advise authors who are either considering or are in the process of submitting a paper to the *Bulletin* of the London Mathematical Society (LMS).

The *Bulletin* welcomes short papers on subjects of general interest that represent a significant advance in mathematical knowledge, as well as submissions that are deemed to stimulate new interest and research activity. The *Bulletin* also publishes authoritative survey articles (of any length) and obituaries of distinguished mathematicians.

Papers submitted to this journal must be a maximum of 20 pages, and may be written in either English or French.

The Bulletin shares an Editorial Board with the Journal and Transactions of the LMS.

Papers which are too specialised or which represent incremental advance within a narrow area should instead be submitted to a more specialist journal, as they will most probably be rejected by the LMS.

When submitting a new paper, authors should be aware of the following.

## Authorship and author disclosure

Prior to submission, the submitting author should check that the names of all those who contributed to the paper and who can legitimately claim authorship to the paper are so listed. The submitting author should also ensure that all authors have read the submitted paper and approve its submission. The primary affiliation for each author should be the institution where the majority of their work was carried out. If an author has subsequently moved, the current address may also be included.

#### Duplicate submission and originality

Each paper must be submitted exclusively to the Bulletin. No

authors provide adequate justification. (Authors can use their cover letter to disclose such information – see ' ' below.)

The LMS's full ethical policy can be found at: <u>https://www.lms.ac.uk/sites/lms.ac.uk/files/Publications/EthicalPolicy.pdf</u>

### Choosing an Editor

Once an author has decided to submit their paper to the *Bulletin*, they should identify which member of the Editorial Board they would like to handle it. Authors should choose the Editor whose mathematical interests are closest to that of the paper. A list of the Editors and their field of expertise can be found here: <u>https://www.lms.ac.uk/publications/LMS-Editorial-Board</u>

### Cover Letters and Notes to Editor

On the submission form, there are two optional fields: 'Cover Letter' and 'Notes to Editor'.(e)-7u3() ers

LMS is required to explain how an author's personal data stored on its system will be subsequently used.

The LMS submission portal privacy policy can be found here: <u>http://edf.lms.ac.uk/ef/docs/DPA.html</u>

# Completing the Web Form

The corresponding author will be asked to provide the following information:

- Number of authors
- Full names and email addresses of all authors
- ORCID (https://orcid.org/) TT1 1 Tf0 5.16 m@08/TT1 1 Tf()Tj/TT0 1 Tf1.50 Td(T)Tj-0.005 c -0.001 Tw (

- Papers may be rejected early in the review process by the Editor, possibly following advice from other experts if they are judged to be unsuitable.
  If the Editor feels that the paper merits serious consideration, they will seek at least one referee, who will provide an in-depth report about the paper.
- 3) Once the Editor receives the referee report, they will review the author's paper in light of the referee's comments. Then, the Editor will decide whether they should request a revision, reject the paper, or make a recommendation to the Editorial Board.

The agreed decision is then communicated to the authors.

If you have any queries about the information in this guide, please contact <u>Imsjournals@Ims.ac.uk</u> (if you have already submitted, please cite your paper ID). Authors should take care to keep a copy of all emails sent to any Editors, Managing Editor and LMS Publications staff for their own records.